## **SFIT Core Code**

## **Introduction**

The core SFIT code consists of a set of modules written in Fortran to:

- Extract HITRAN spectral lines
- Format measurement data
- Run SFIT retrieval

Version 1.0 Official Release page [SFIT4 Version 1.0.14](https://wiki.ucar.edu/display/sfit4/SFIT4+Version+1.0.xx+Release) for core code, linelists and processing environment.

Please see the [Installing Supporting Software](https://wiki.ucar.edu/display/sfit4/Installing+Supporting+Software) page for instructions on how to download and install the necessary software to run the SFIT core code. The sfit4 download contains:

- FORTRAN SFIT4 code
- Documentation regarding the sfit4 core code
- Test cases and setup test tools
- Miscellaneous tools

## Then see the [documentation](https://wiki.ucar.edu/pages/viewpage.action?pageId=235570495) page.

Downloads

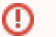

- Always make sure you are working with the latest version of the software!!
- $\bullet$ Always use the linelists that are compatible with the version of SFIT4 you are running.
- The test cases provided are only compatible with the current version of software and HITRAN line lists.
- Updated test cases will be provided when new versions of software and HITRAN line lists become available.

## **SFIT Core Code, Test Cases, and Documentation**

Go to the Version 1.0 Official Release page [SFIT4 Version 1.0.14](https://wiki.ucar.edu/display/sfit4/SFIT4+Version+1.0.xx+Release)

Go to the Version 1.0 Pre-Release page [November 2018 Pre-Release](https://wiki.ucar.edu/display/sfit4/November+2018+Pre-Release) (now with ATM linelist 20190910)